Seat No. : \_\_\_\_\_\_\_\_\_\_\_\_\_\_\_

# AG-102

## August-2021 B.Com., Sem.-VI CE:304 D : Computer Application (MS Project)

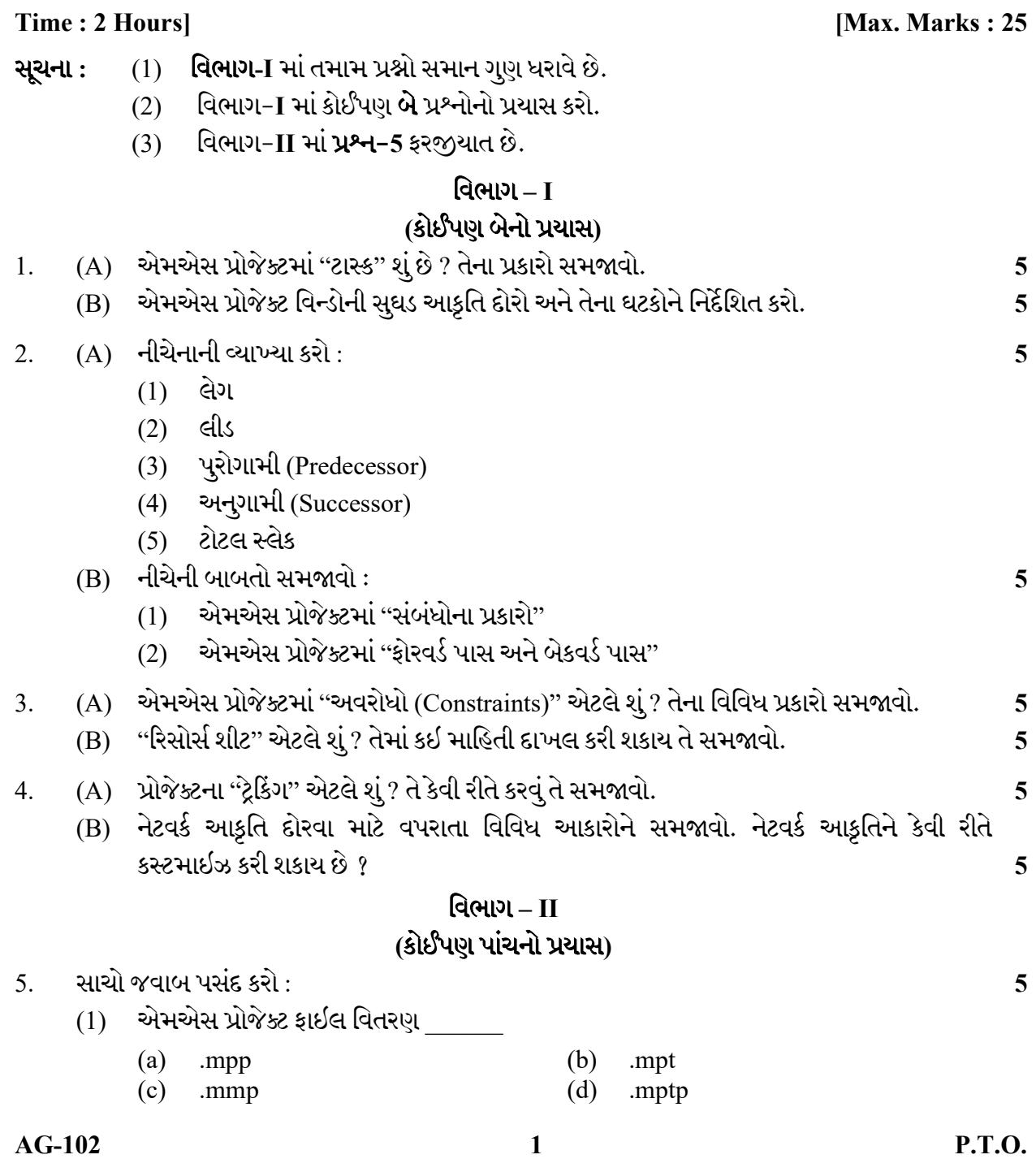

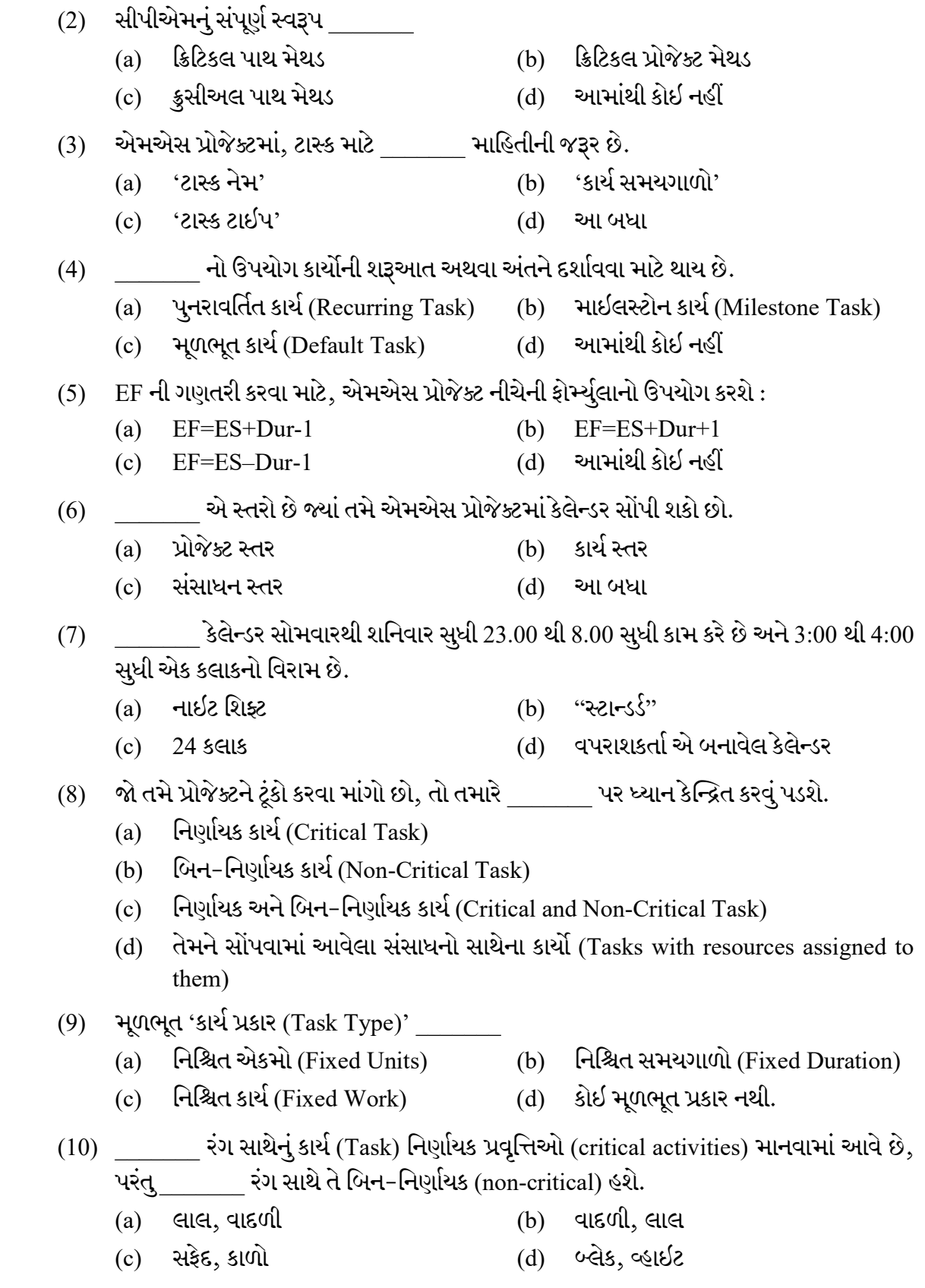

AG-102 2

Seat No. : \_\_\_\_\_\_\_\_\_\_\_\_\_\_\_

# AG-102 August-2021 B.Com., Sem.-VI

CE:304 D : Computer Application

# (MS Project)

### Time : 2 Hours] [Max. Marks : 25]

- Instructions : (1) All questions carry equal marks in Section I.
	- (2) Attempt any two questions in Section I.
	- (3) Question-5 in Section II is Compulsory.

#### SECTION – I

#### (Attempt any two)

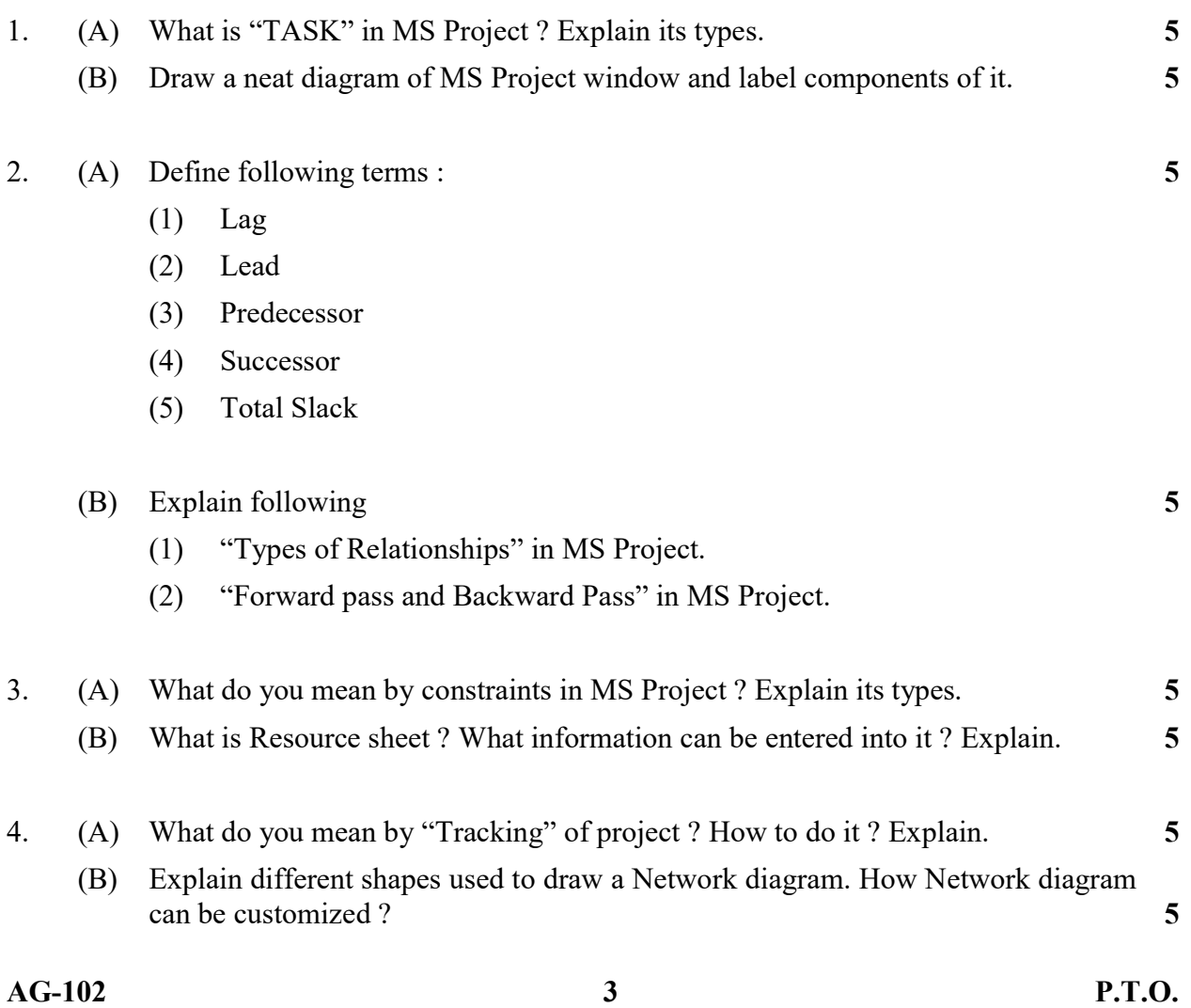

# SECTION – II

# (Attempt any five)

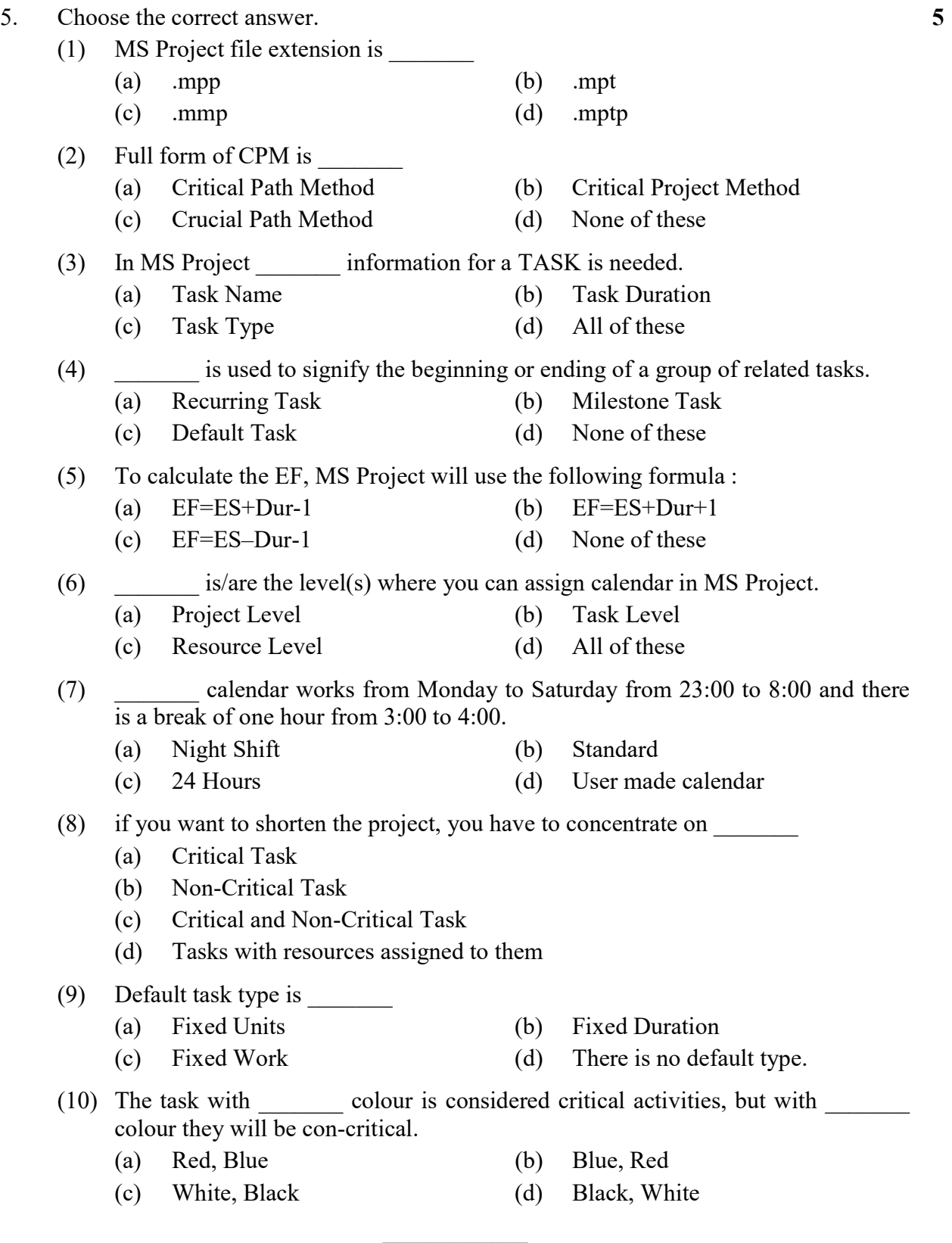